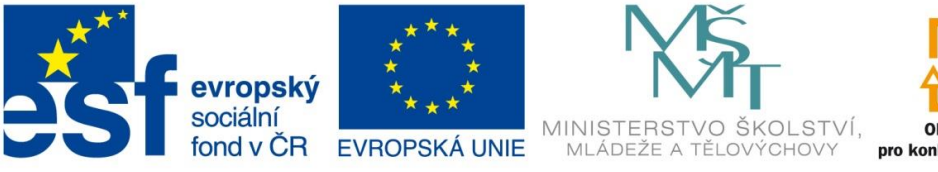

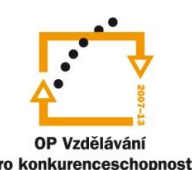

INVESTICE DO ROZVOJE VZDĚLÁVÁNÍ

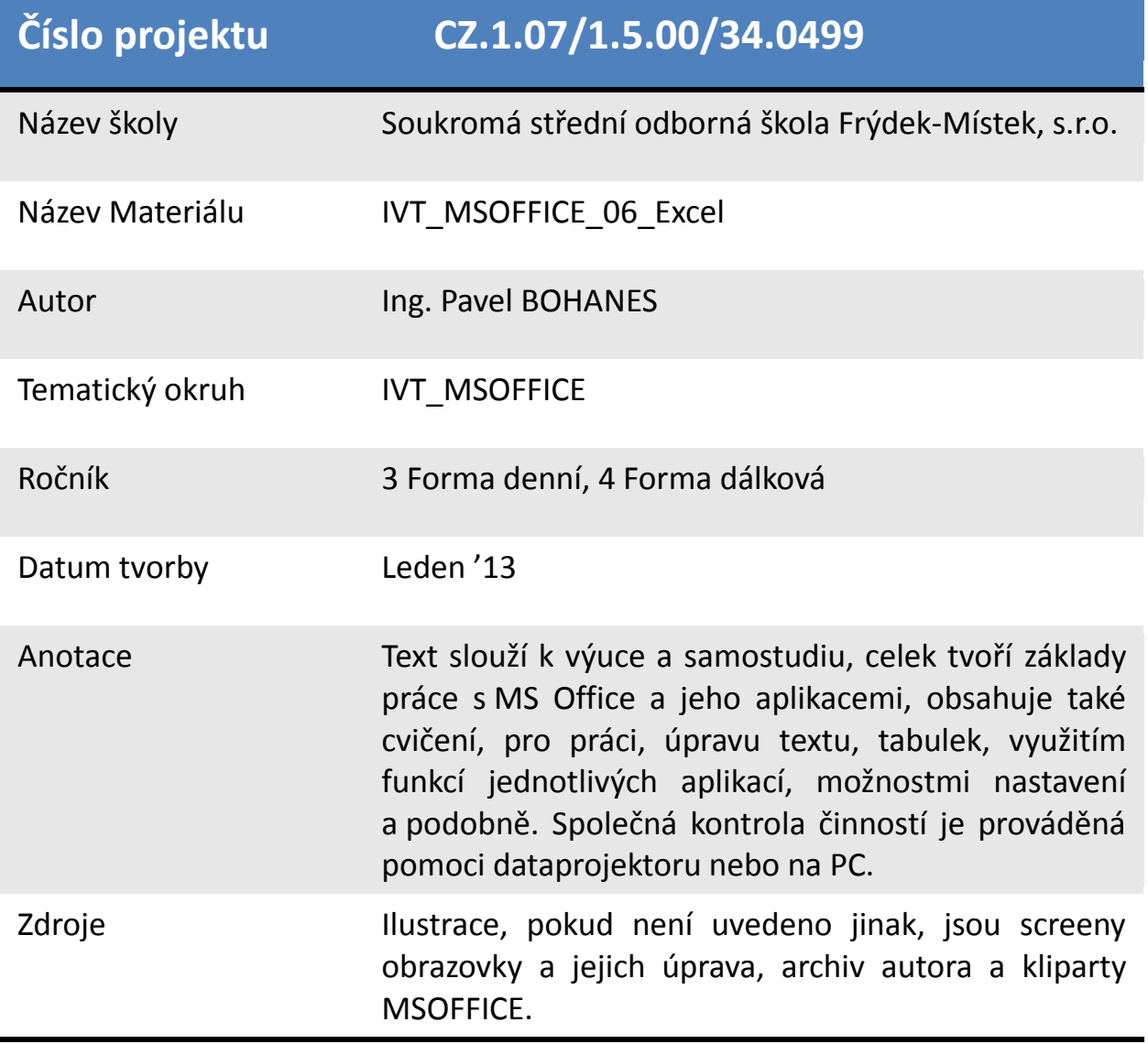

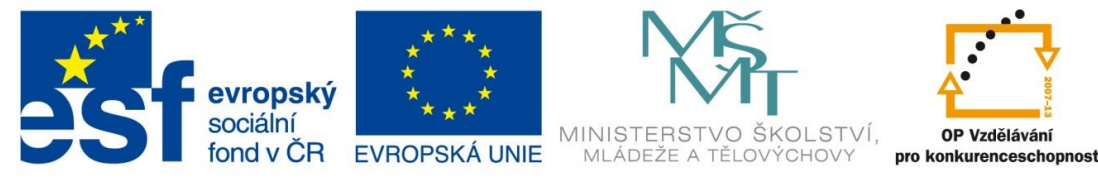

INVESTICE DO ROZVOJE VZDĚLÁVÁNÍ

## **Adresace buněk**

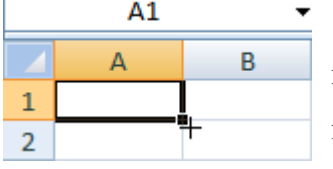

Na obrázku vidíte tvar kurzoru, když najedeme na pravý dolní roh aktivní buňky. Pokud by byla v této buňce nějaká hodnota například **Ahoj** nebo číslo **10** a klikli bychom na ten bod levým

tlačítkem myši a táhli směrem dolů nebo doprava a podobně budou se plnit buňky naším obsahem z naší původně aktivní buňky. U MS Excelu 2010 se u číselné hodnoty ale vždy připočítá 1, takže vlastně vznikne matematická řada 10 až konec našeho výběru.

Tuto vlastnost využijeme i při práci se **vzorci**.

Jedná se o takzvané **relativní adresování.**

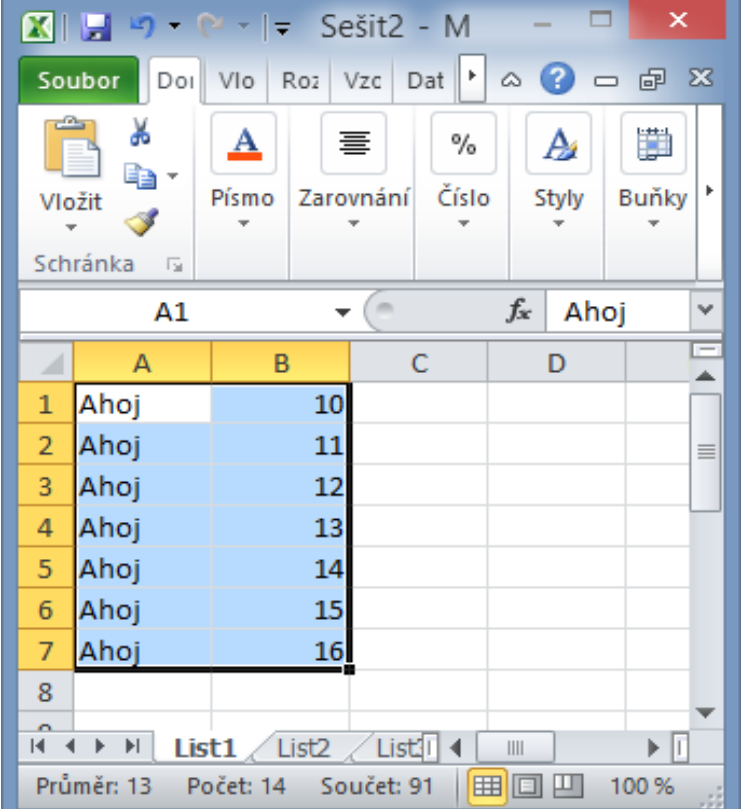

Pokud buňku táhneme ve směru naší potřeby nebo jo zkopírujeme, vzorec se **upraví**, podle aktuální buňky. To znamená, pokud do buňky **C1** zadáme vzorec **A1\*B1** následně jej stáhneme dolů o 2 řádky tak hodnoty vzorců upraví v buňce **C2** na **A2\*B2** v buňce **C3** na **A3\*B3**

Potřebujeme-li nějakou hodnotu zachovat, např. při výpočtu DPH se chcete odkazovat na buňku s hodnotou DPH, nazýváme tuto operaci **absolutní adresování** a používá se pro něj znak **\$ = pravý Alt + ů nebo levý Alt + 36,** kterým uzamknete jak sloupec nebo řádek tak obojí. Můžete využít i klávesu **F4**, která při prvním stisknutí uzamkne sloupec i řádek např. \$A\$1, při druhém stisknutí pouze řádek A\$1, při třetím stisknutí pouze sloupec \$A1, při čtvrtém stisknutí se celá buňka odemkne. Následné stisknutí klávesy **F4** se proces opakuje.

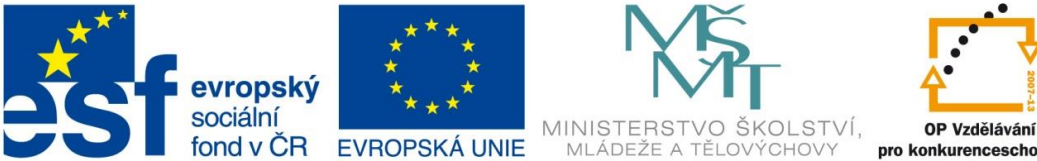

pro konkurenceschopnost

INVESTICE DO ROZVOJE VZDĚLÁVÁNÍ

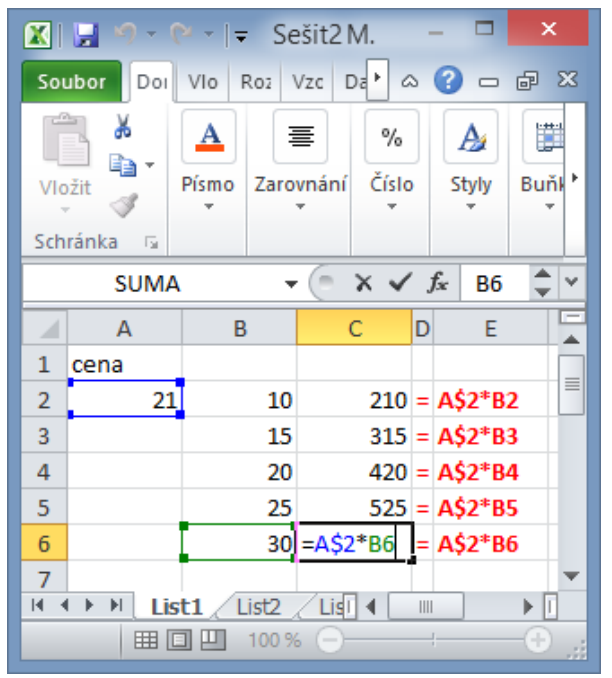

Na obrázku vidíme ve sloupci **C** vypočtené hodnoty z násobení buněk **A2** a pole **B2:B6**.

Ve sloupci **E** vidím vzorec, který byl použit. A rozkliknutou buňku **C6** kde je vidět živý vzorec a barevné rozložení a spárování s buňkami, které reprezentují jednotlivé adresy buňek použitých ve vzorci.

Kopírování vzorců jak s absolutními ta s relativními adresami nebo jejich tažení pomocí pravého dolního rou výrazně urychluje práci se vzorci, které se opakují

v jednotlivých buňkách, pouze mění sloupce nebo řádky po sobě. Tuto operaci tažením by jste měli využívat velice často.